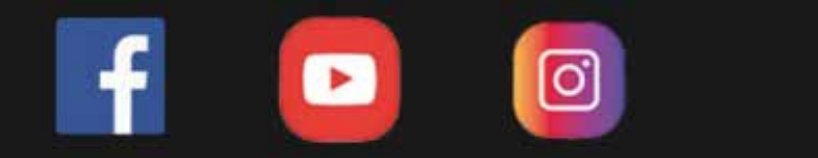

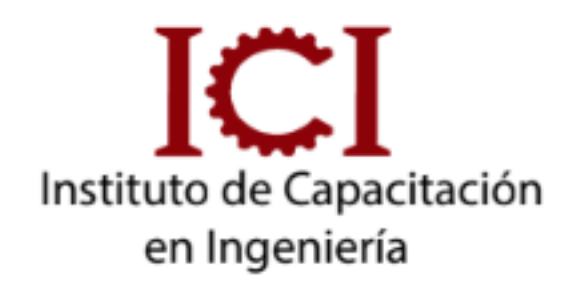

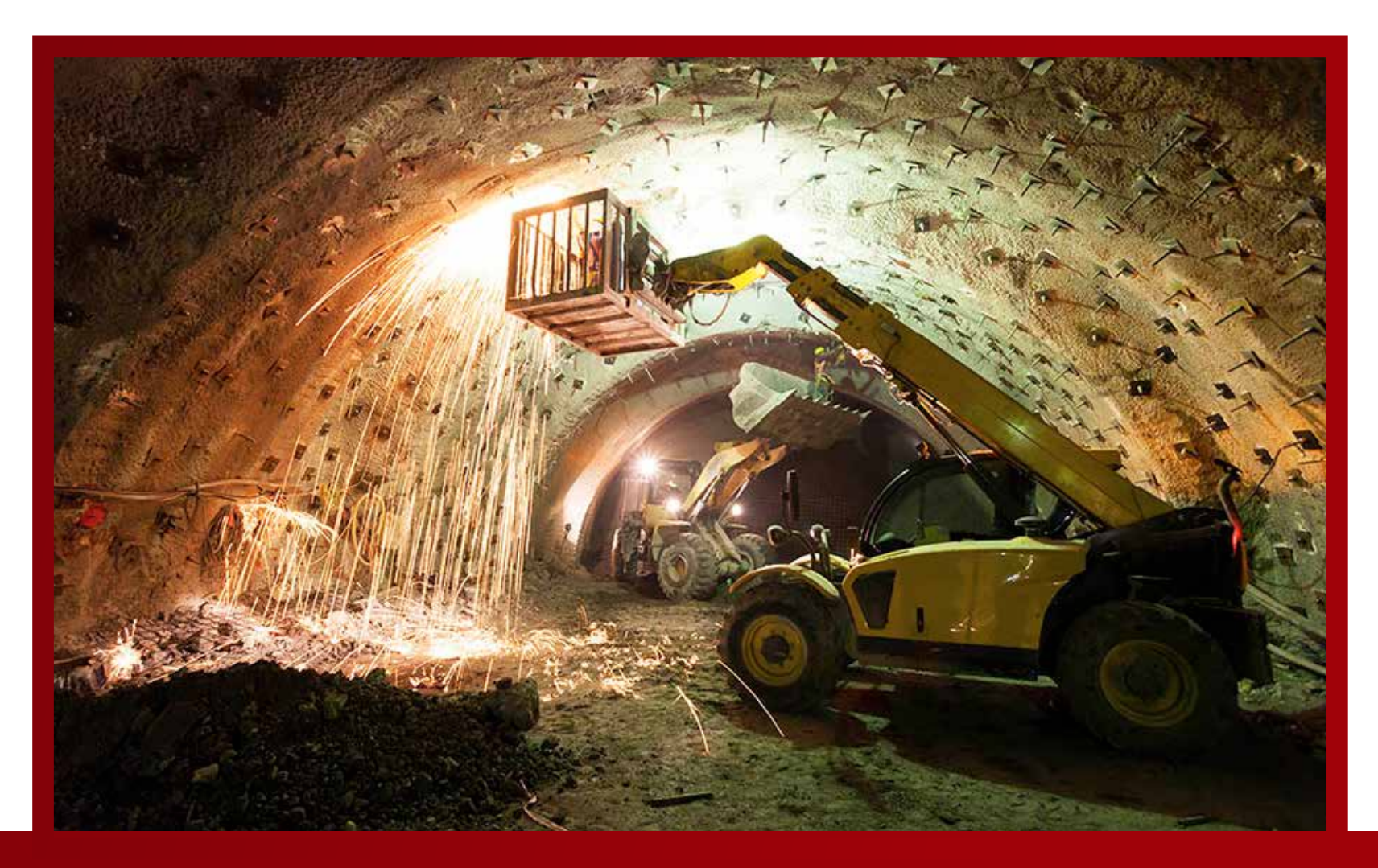

# **TRIPACK MINERÍA SUBTERRÁNEA**

# **3 Módulos**

*CONSULTA SOBRE NUESTRAS MODALIDADES*

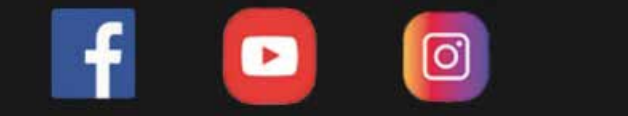

## **UNID. CONTENIDO**

#### DESCRIPCIÓN DEL CURSO

Este tripack de Minería Subterránea contienen un curso teórico de Métodos de explotación y cursos prácticos de diseño de minas subterráneas con Mineplan, Datamine UG y Autocad.

Contiene ejercicios que podrás replicar para mejorar tu aprendizaje.

Los certificados son emitidos por cada curso que compone este pack.

#### OBETIVO DEL CURSO

Desarrollar tus habilidades y conocimientos en minería subterránea, fortaleciendo tus competencias con Minesight, Datamine y Autocad para poder aplicarlo de manera eficaz en tus actividades.

#### DIRIGIDO A:

Nuestro curso está dirigido a estudiantes, técnicos, egresados, y profesionales de Ing. Geológica e Ing. Minas y Profesionales de desarrollo de sistemas de información geográca.

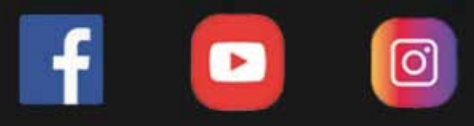

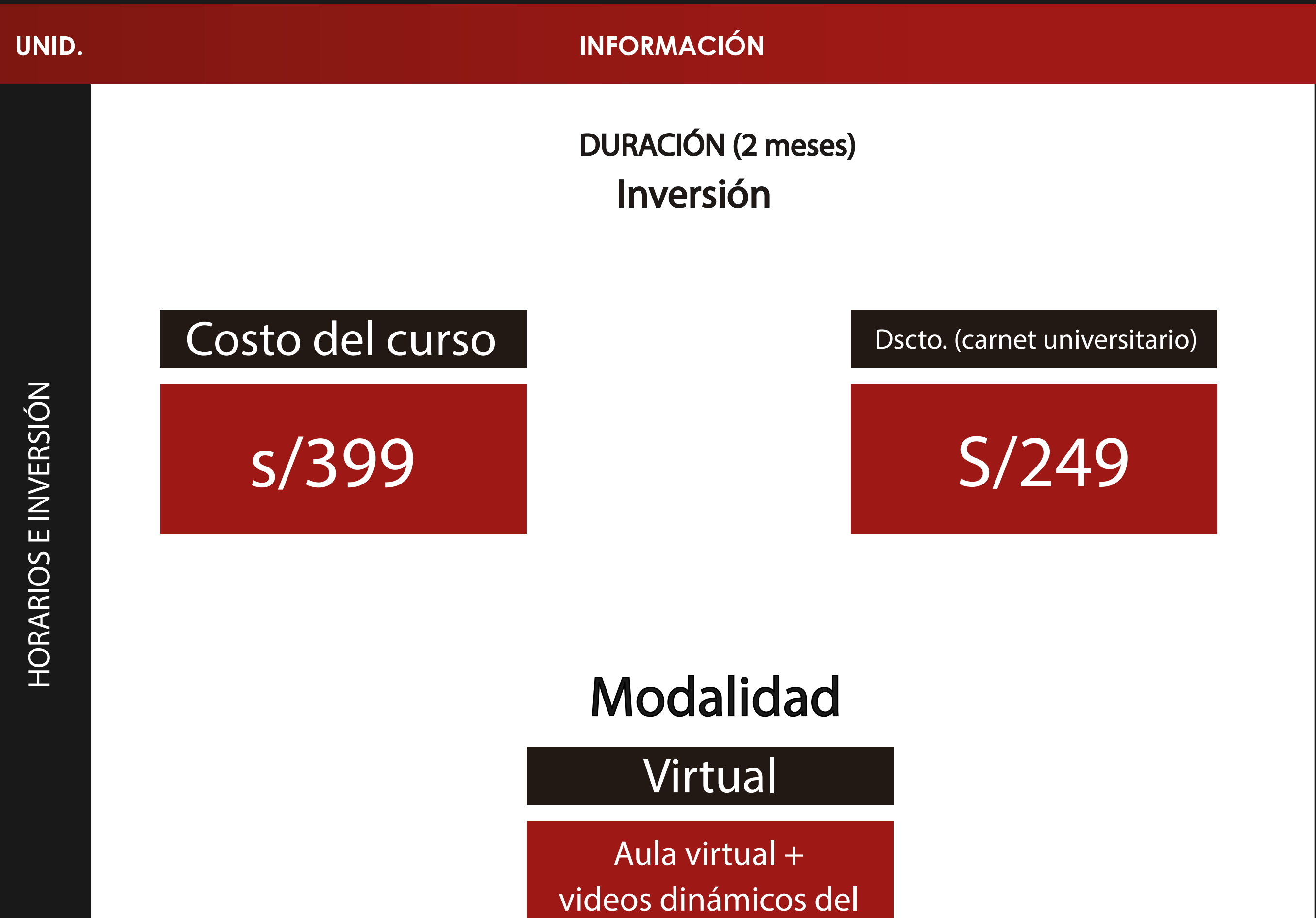

curso

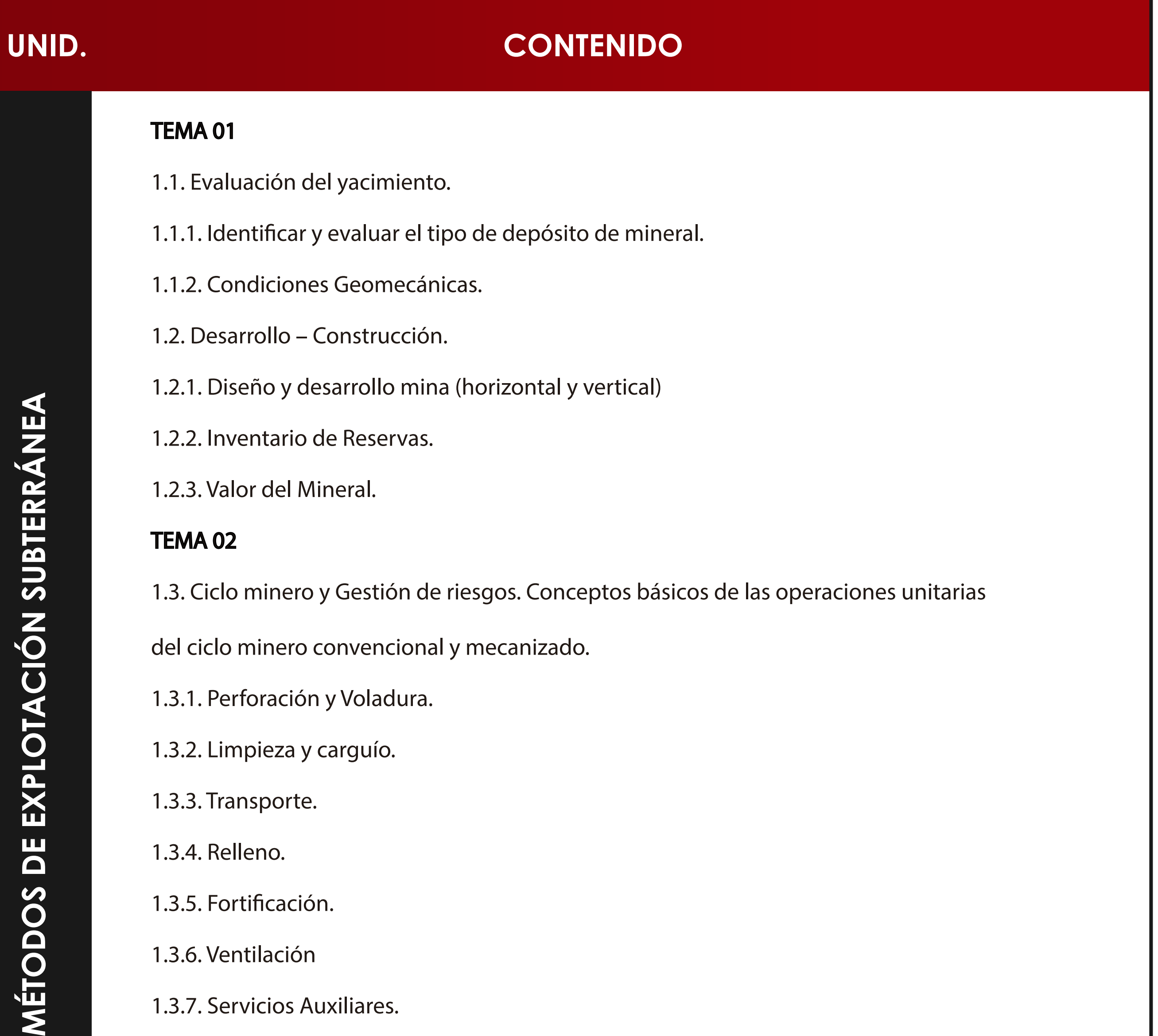

#### 1.3.5. Fortificación.

1.3.6. Ventilación

1.3.7. Servicios Auxiliares.

1.3.8. Gestión de Riesgos en Seguridad, Salud y Medio Ambiente.

1.4. Criterios para la selección del método de explotación subterránea, clasificación

1.4.1. Clasificación.

1.4.2. Metodología Nicholas.

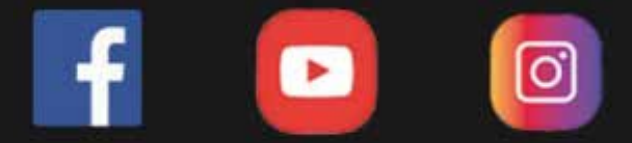

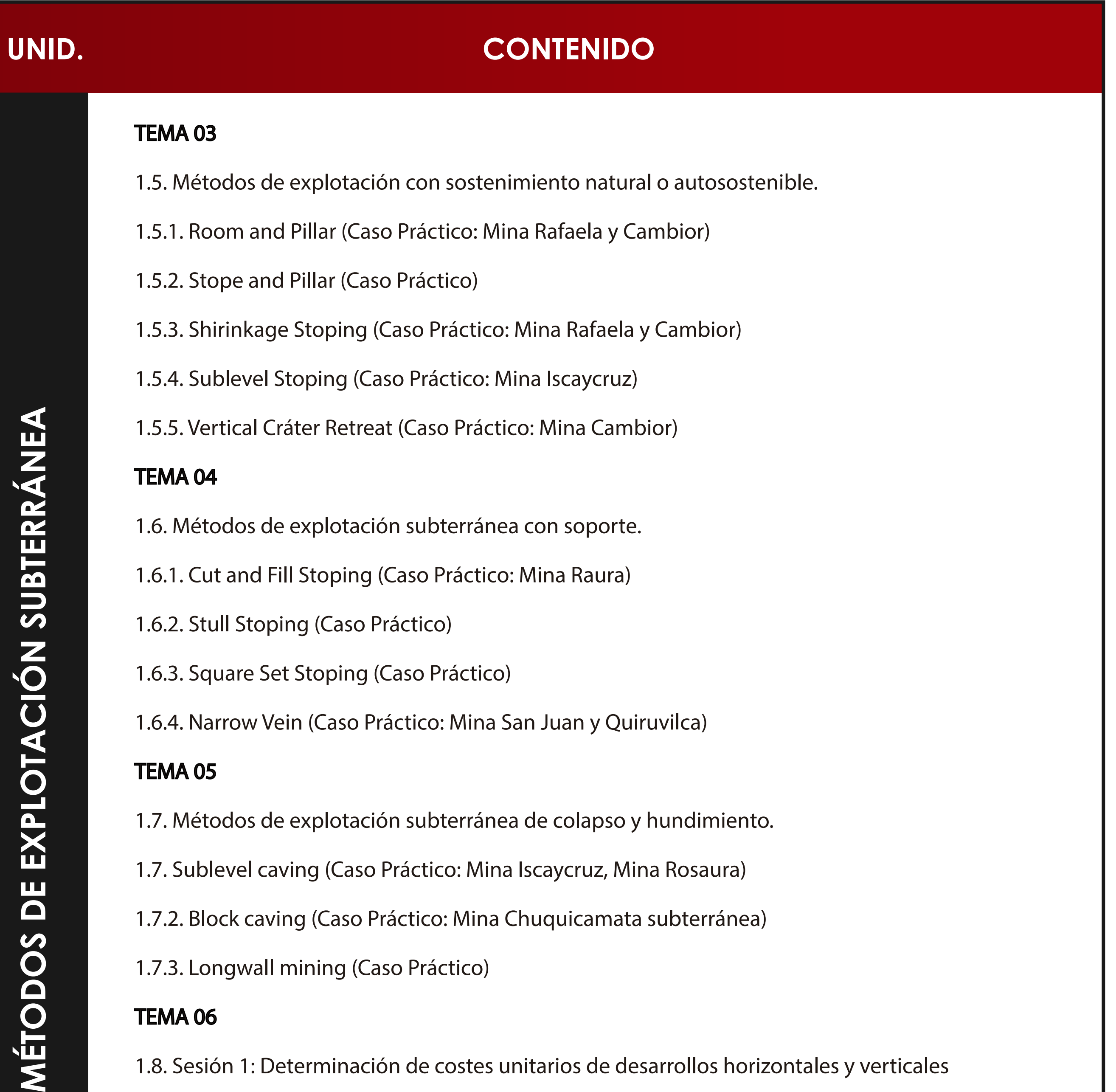

 $\overline{\textbf{X}}$ 

1.7. Sublevel caving (Caso Práctico: Mina Iscaycruz, Mina Rosaura)

1.7.2. Block caving (Caso Práctico: Mina Chuquicamata subterránea)

1.7.3. Longwall mining (Caso Práctico)

#### TEMA 06

1.8. Sesión 1: Determinación de costes unitarios de desarrollos horizontales y verticales

utilizando equipos convencionales y métodos mecanizados.

1.9. Sesión 2: Cut-o grade.

#### TEMA 07

1.10. Sesión 4: Costos unitarios del método de explotación Sub level Stoping.

1.11 Sesión 5: Costos unitarios del método de explotación Block Caving.

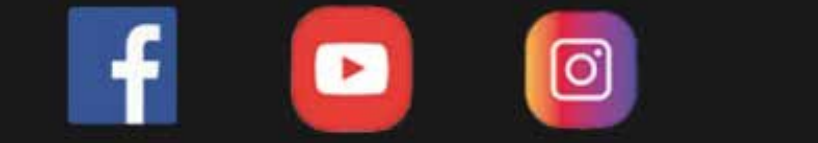

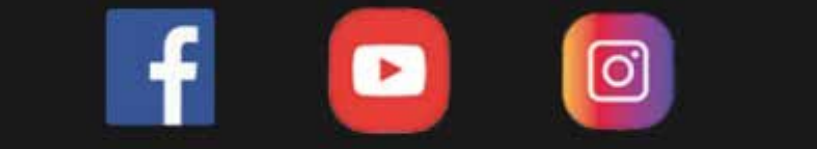

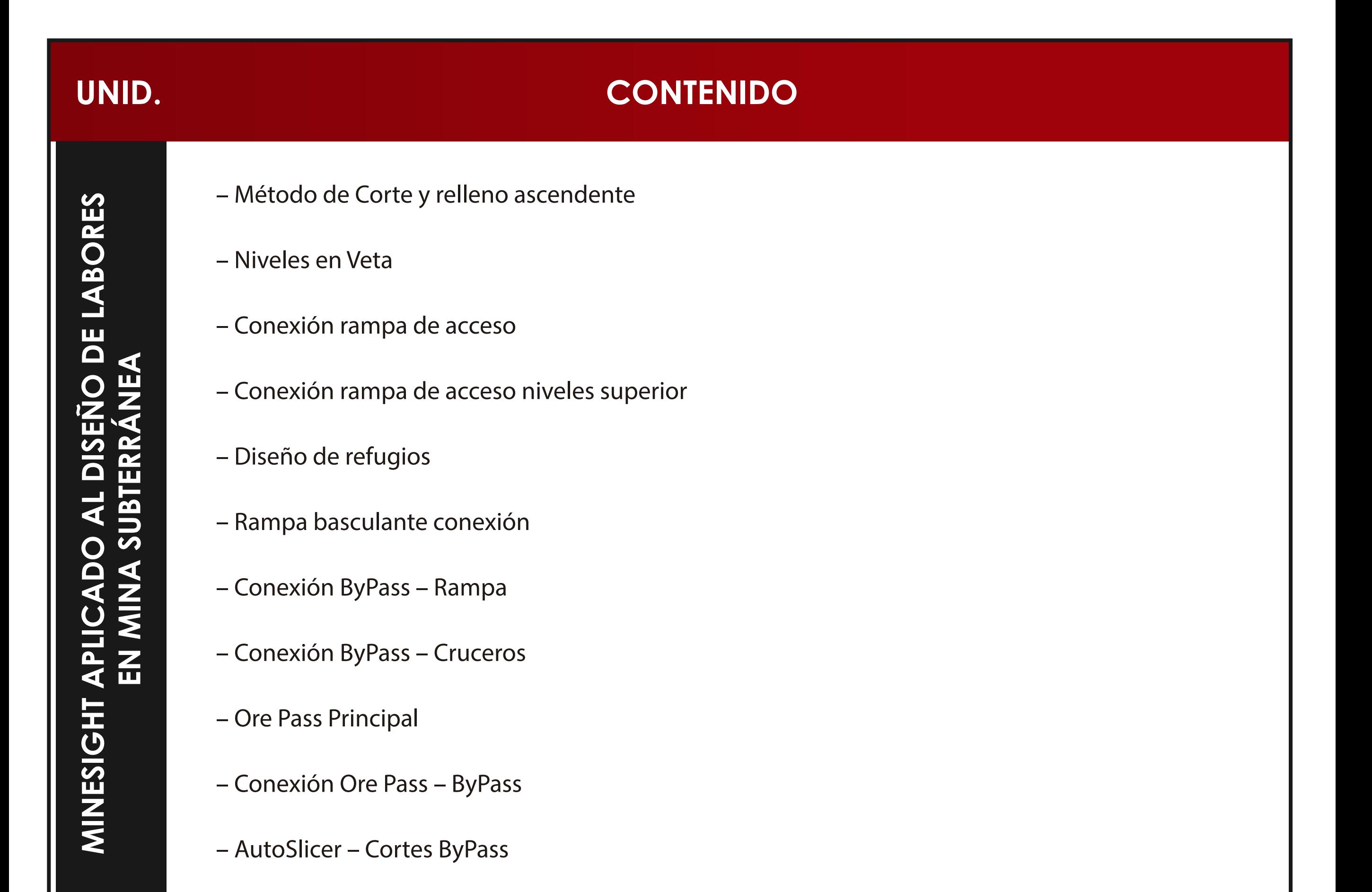

#### MÓDULO 1: INTRODUCCIÓN AL PLANEAMIENTO DE MINADO

-¿Qué es el Planeamiento Operativo?

-Relación de planeamiento de Minado y Topografía.

-Elementos importantes para un levantamiento topográfico.

### MÓDULO 2: DATOS TOPOGRÁFICOS

-Ingresando al AutoCAD 2021

-Funciones básicas en el AutoCAD 2021

-Importancia de datos topográficos

-Nube de puntos

-Uso de polilíneas

-Propiedades y Características

### MÓDULO 3: TOPOGRAFÍA 2D CON AUTOCAD 2021

-Estándares para un levantamiento topográfico subterráneo

#### -Funciones CAD

-Manejo y edición de polilíneas

-Uso de polilíneas para rampas

-Visualización en 3D

-Superposición de puntos

-Manejo de capas

# **UNID. CONTENIDO**

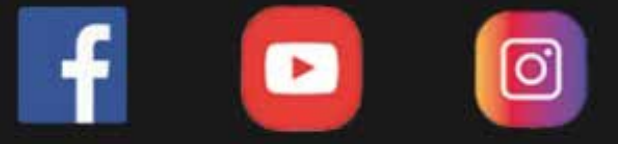

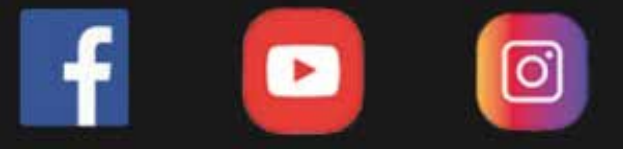

-Creación de Vistas de visualización

#### MÓDULO 5: MODELADO 3D CON DATAMINE STUDIO UG

-Manejo de string

-Edición y modificación de puntos

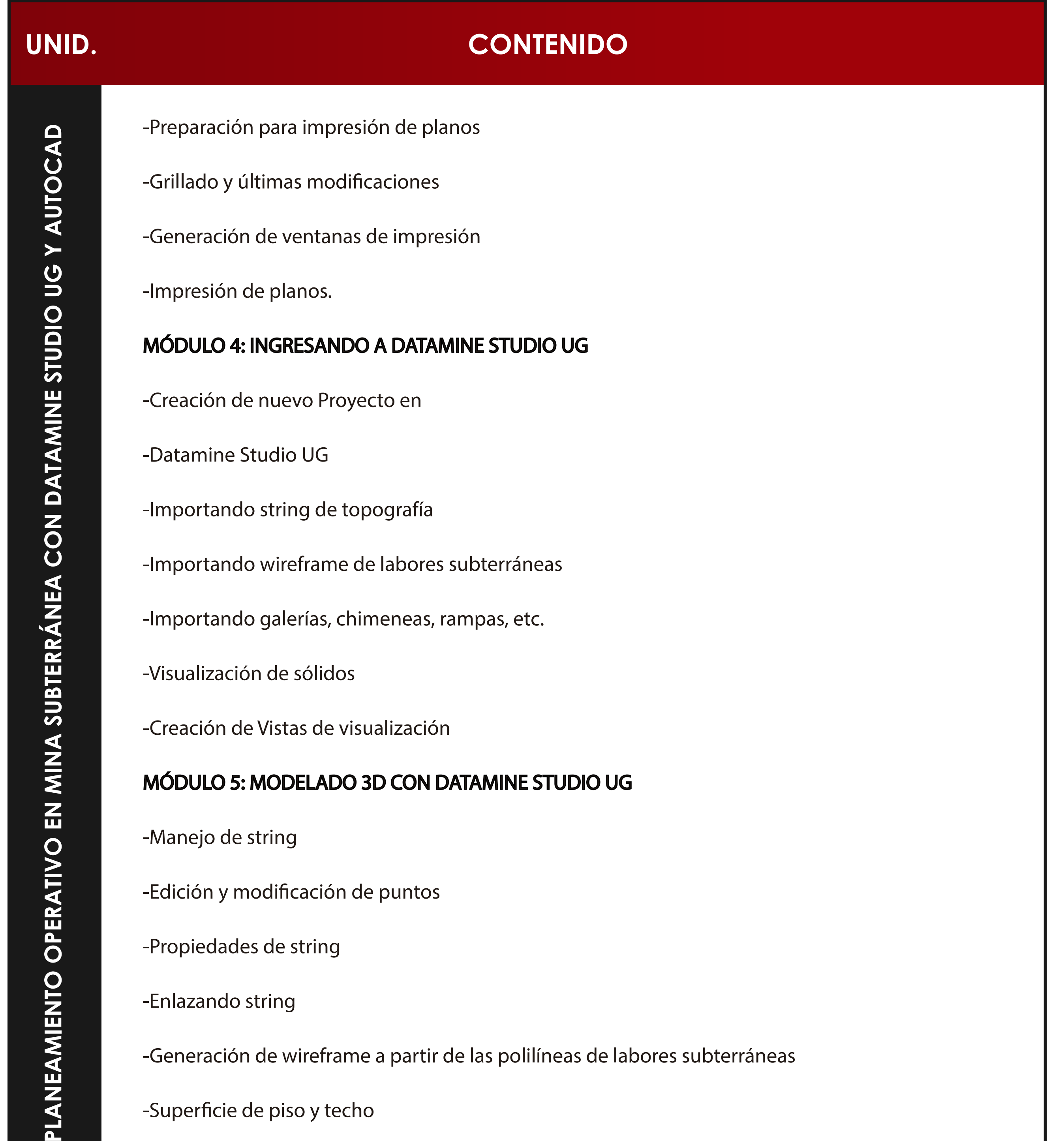

-Propiedades de string

-Enlazando string

-Generación de wireframe a partir de las polilíneas de labores subterráneas

-Superficie de piso y techo

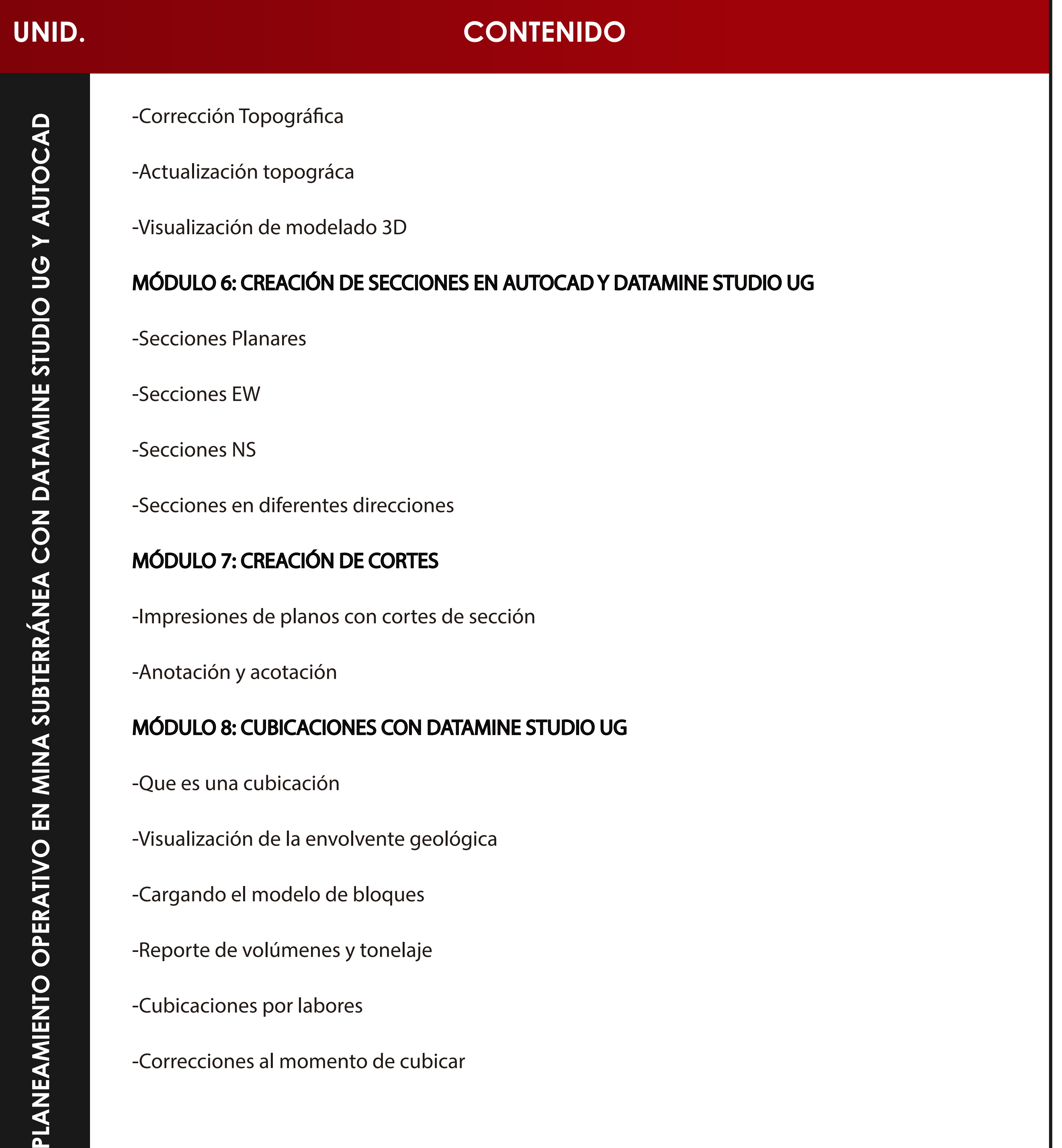

-Visualización de la envolvente geológica

-Cargando el modelo de bloques

-Reporte de volúmenes y tonelaje

-Cubicaciones por labores

-Correcciones al momento de cubicar

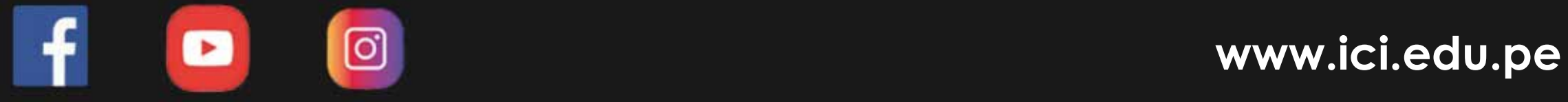

## MÓDULO 11: CHIMENEAS Y OTRAS LABORES SUBTERRÁNEAS

-Diseño de Chimeneas

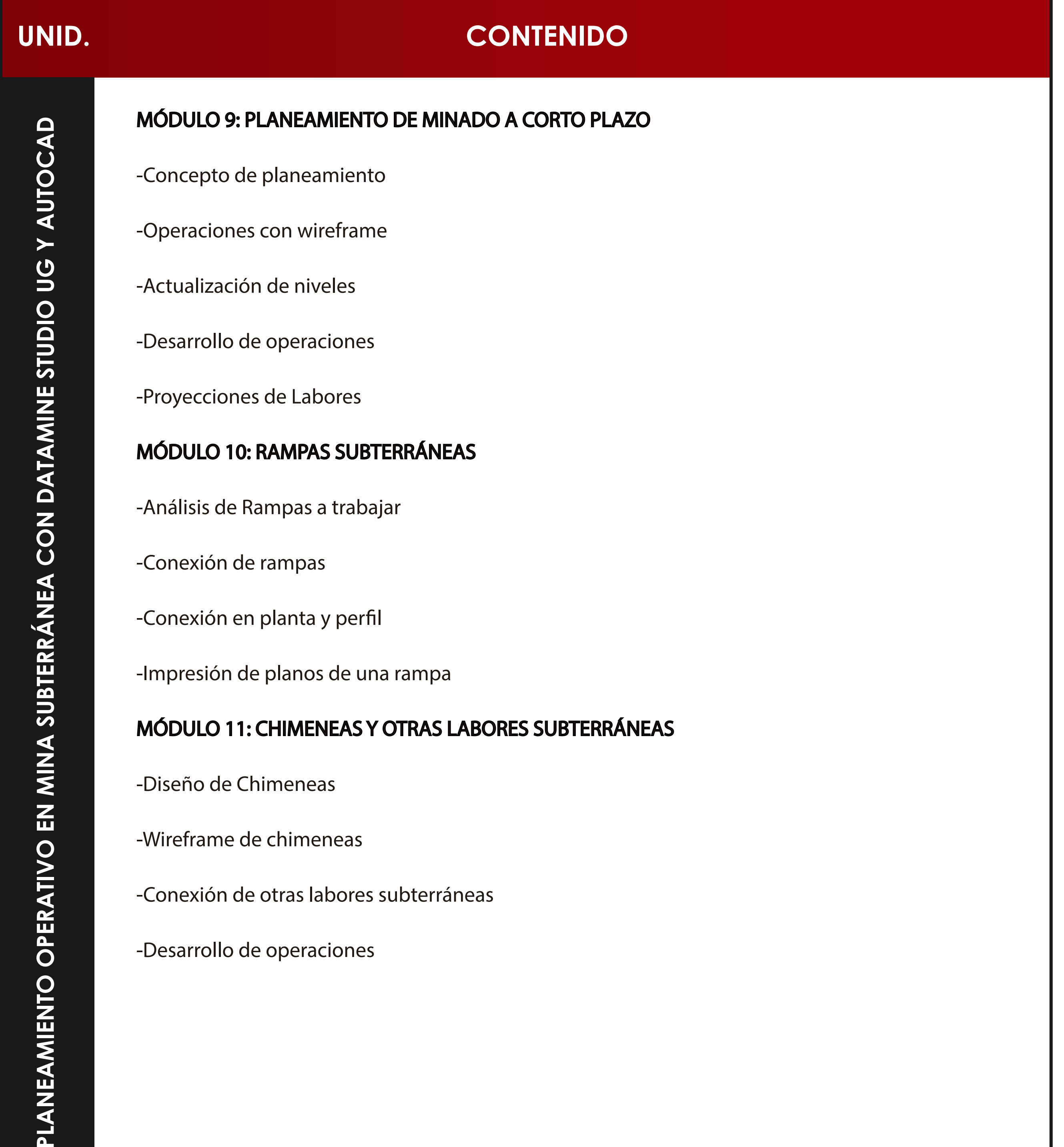

#### -Wireframe de chimeneas

-Conexión de otras labores subterráneas

-Desarrollo de operaciones

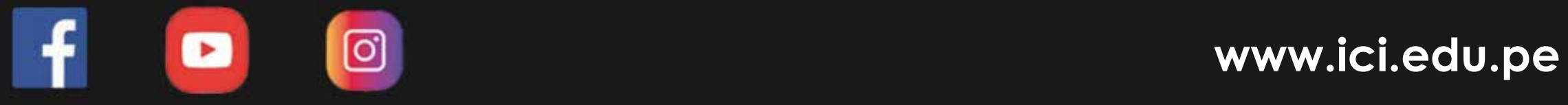

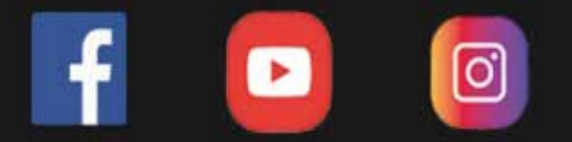

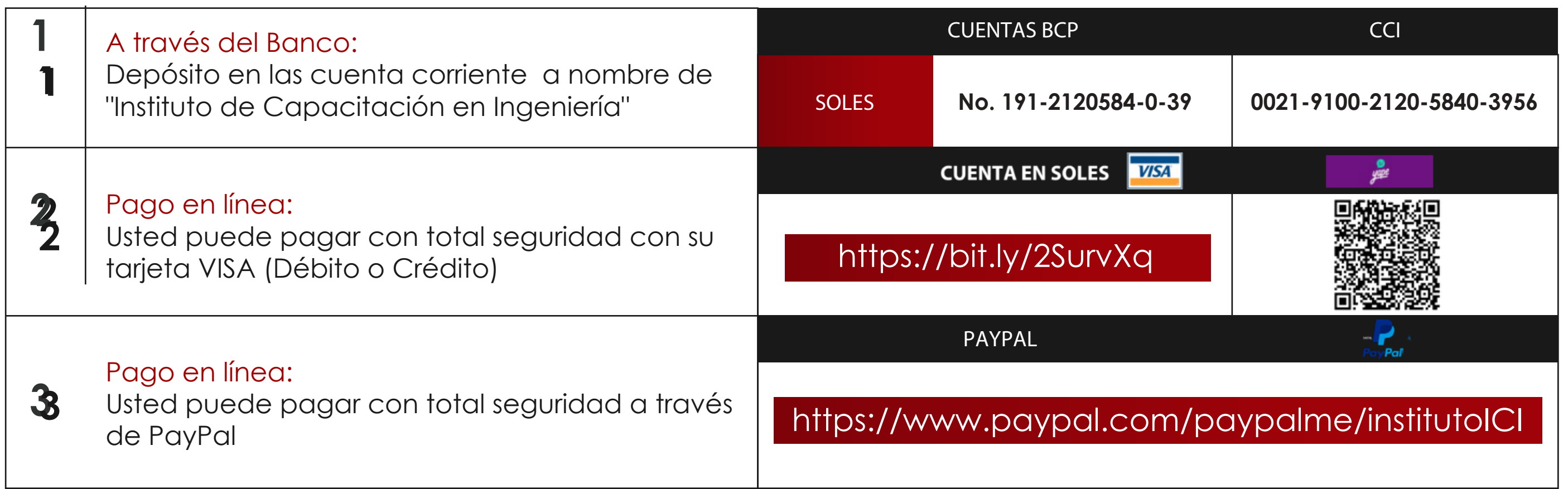

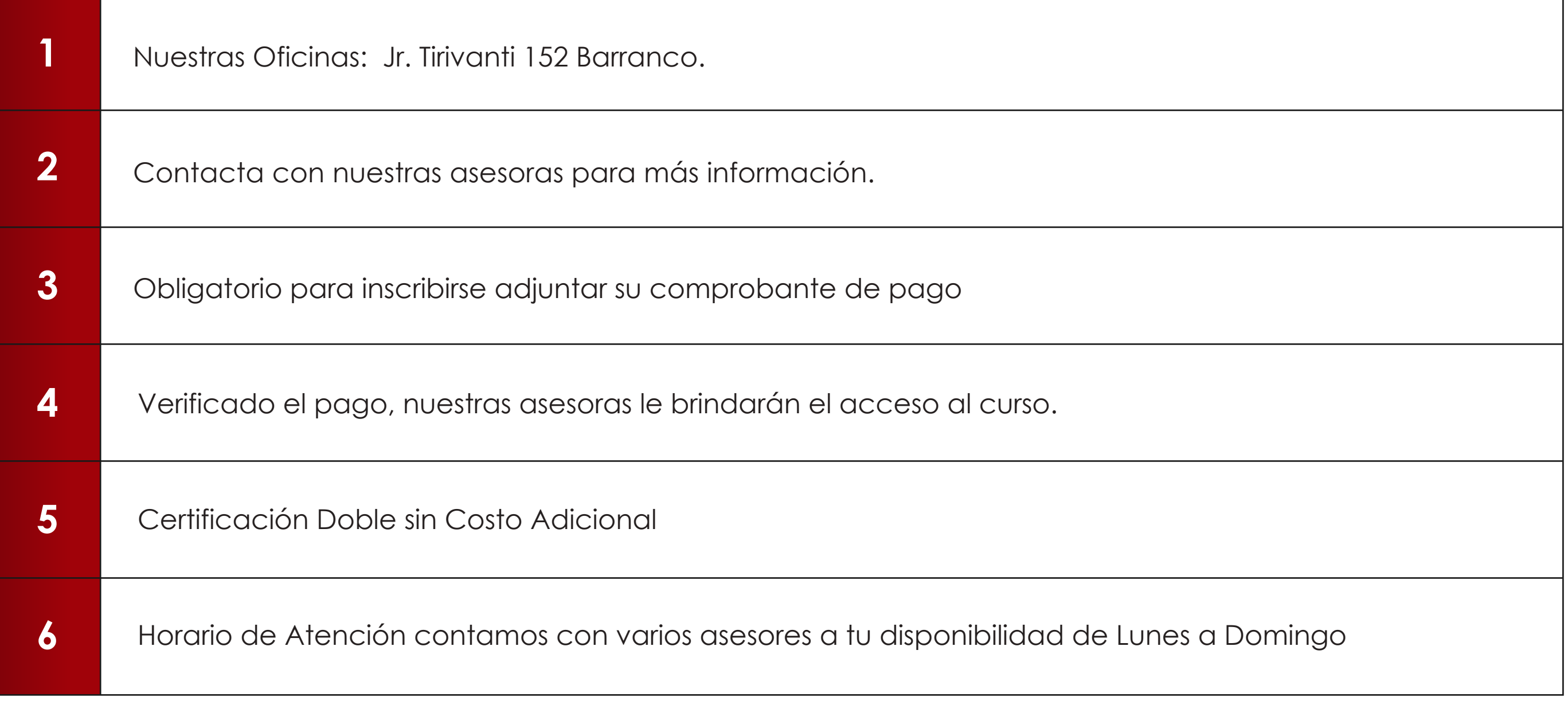

# **INFORMES E INSCRIPCIONES**

## **FORMAS DE PAGO**